# Joy School English Teacher Guide

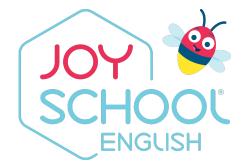

**Clever Access** 

#### **Student App**

- Note: if using on an iPad or other mobile device, the Joy School English app MUST be installed on the device
- The student side of Joy School English
- Student curriculum for levels 1-3

Student App

• Students will access the program through the red icon in Clever

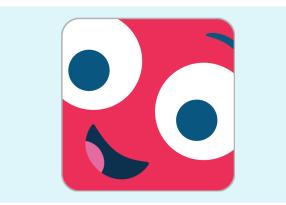

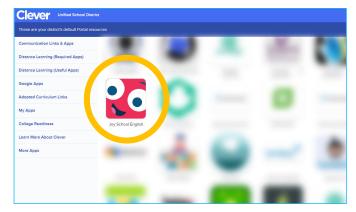

#### **Teacher Software Menu**

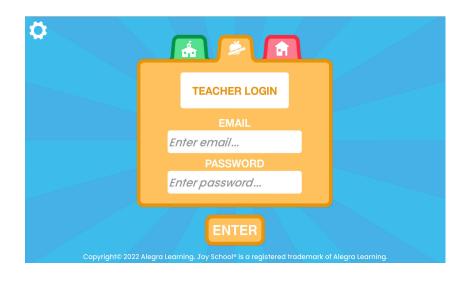

Student App

> Teacher Curriculum Levels 1-3 https://play.joyschoolenglish.com/ (Also accessible through student app)

- Songs, vocabulary, books, values, and more
- Lesson plans for all levels

Student App

### **Teaching Whole Class (or Small Group)**

| JOY SCHOOL<br>SCHOOL<br>ENGLISH | Teacher Menu          | Ŕ | 0 |
|---------------------------------|-----------------------|---|---|
| Le                              | vel 1 Level 2 Level 3 |   |   |
| 01                              |                       |   |   |
| 02                              |                       |   |   |
| 03                              |                       |   |   |
| 04                              |                       |   |   |
| 05                              | Choose a unit.        |   |   |
| 06                              |                       |   |   |
| 07                              |                       |   |   |
| 08                              |                       |   |   |
| 09                              |                       |   |   |
| 10                              |                       |   |   |
| 11                              |                       |   |   |

- Each level has 24 sections
- Each section includes:
  - Song, vocabulary, speaking, actions, listening, letters, books, values, and lesson plan (resources)
- These are meant to be teacher run for whole-class lesson or small group

#### **Teacher Portal**

|                                     | JOY<br>SCHOOL<br>ENGLISH        |  |
|-------------------------------------|---------------------------------|--|
| Sign in to your ac<br>Email address | count.                          |  |
| Password                            |                                 |  |
|                                     | LOG IN                          |  |
|                                     | FORGOT PASSWORD                 |  |
| С                                   | opyright © 2021 Alegra Learning |  |

Teacher Portal

#### "Behind the scenes"

https://portal.joyschoolenglish.com/

- Student passcodes
- Class and student progress
- Top missed skills
- Student work
- Certificates
- Create class assignments

Teacher Portal

#### **Printing Student Passcodes**

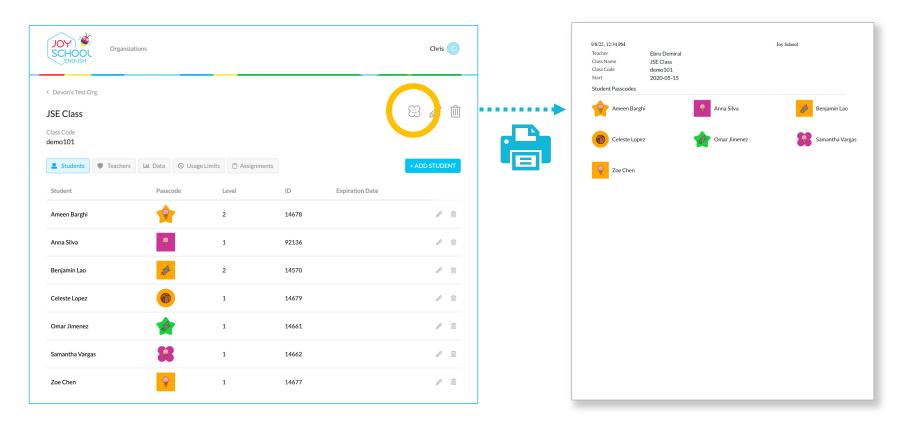

#### **Changing Student Levels**

| Organiza<br>SCHOOL<br>ENGLISH                            | tions                                                                                                    |                 |       |                 | Chr       | is C |
|----------------------------------------------------------|----------------------------------------------------------------------------------------------------|-----------------|-------|-----------------|-----------|------|
| < Devon's Test Org<br>JSE Class<br>Class Code<br>demo101 |                                                                                                    |                 |       |                 | 8         |      |
| Students Teachers                                        | 네 Data ⓒ Usage Lin<br>Passcode                                                                                                    | Edit<br>Level Ø | ID    | Expiration Date | + ADD STU | DENT |
| Ameen Barghi                                             |                                                                                                    | 2               | 14678 |                 | ŀ         | ۵ 🗎  |
| Anna Silva                                               | - 🐨 -                                                                                                    | 1               | 92136 |                 | b         | ۶ 📋  |
| Benjamin Lao                                             | 1 and a start of the start of the start of t | 2               | 14570 |                 | ŀ         | ۹ 💼  |
| Celeste Lopez                                            |                                                                                                    | 1               | 14679 |                 | Û         | ۹ 📋  |
| Omar Jimenez                                             | J.                                                                                                    | 1               | 14661 |                 | ŀ         | ۶ 🗊  |
| Samantha Vargas                                          | 88                                                                                                    | 1               | 14662 |                 | ŀ         | ۹ 🗊  |
| Zoe Chen                                                 | -                                                                                                    | 1               | 14677 |                 | d         | ۶ 🗊  |

Teacher Portal

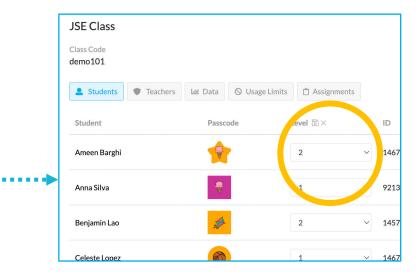

#### **Classes and Student Progress**

- See how far along students are in their level
- Understand how your class is progressing as a whole

Teacher Portal

> Look at data to see if there is a particular skill the entire class struggles with

| CHOOL<br>ENGLISH          | ions               |                |              |                    | Chris C |
|---------------------------|--------------------|----------------|--------------|--------------------|---------|
| Devon's Test Org          |                    |                |              |                    |         |
| SE Class                  |                    |                |              | E                  | Ø 🗎     |
| ass Code                  |                    |                |              |                    |         |
| rmo101                    |                    |                |              |                    |         |
| Students Teachers         | 🔟 Data 🤄 Usage Lii | mits 📋 Assignm | ents         |                    |         |
| Class Report              |                    |                |              |                    |         |
| Class                     | Teacher            | s              | itart        | Total Students     |         |
| JSE Class                 | Ebru Demiral       |                | May 15, 2020 | 7                  |         |
| Top missed skills         |                    | Level          | Unit         | Number of students |         |
| It's a backpack.          |                    | 1              | 3            | 3/3                |         |
| Let's play with the kite. |                    | 1              | 11           | 1/1                |         |
| It's a shirt.             |                    | 1              | 10           | 1/1                |         |
| 1                         |                    | 1              | 9            | 1/1                |         |
| уоуо                      |                    | 1              | 8            | 1/1                |         |
| It's a square.            |                    | 1              | 6            | 1/2                |         |
| circle                    |                    | 1              | 6            | 1/2                |         |
| I have a bike.            |                    | 1              | 5            | 1/2                |         |
| Student                   |                    | Level          | Current unit | Total Time Spent   |         |
| A Ameen Barghi            |                    | 2              | 1            | 10 min             |         |
| Anna Silva                |                    | 1              | 1            | 0 min              |         |
| -                         |                    |                |              |                    |         |

#### **Student Work**

- View individual student samples
  Speaking, singing, drawing, coloring
- Understand if/where a student is struggling with the material
- Print and email certificates

Teacher Portal

| B Benjamin Lao                         |                                                                               |                        |                                | A              | Ø        |           | D)  |
|----------------------------------------|-------------------------------------------------------------------------------|------------------------|--------------------------------|----------------|----------|-----------|-----|
| Progress Student Work                  | Parents                                                                       | Certificates           |                                |                |          |           |     |
|                                        |                                                                               |                        |                                |                |          |           |     |
| Progress for: Joy School English - Lee | vel 1 🗸                                                                       |                        |                                |                |          |           |     |
| Total time spent 9 hr 26 min Boo       | ks read 32 Songs                                                              | sung 25 Sp             | eaking Opportunities 222       | Most Recent    | Activity | Sep 13 20 | 020 |
| Units                                  |                                                                               |                        | <b>O</b> C                     | ompleted Curr  | ent 🔵    | Skipped   | ľ   |
|                                        | 7 8 9 10                                                                      |                        |                                |                |          |           |     |
| Unit 7 Overview                        |                                                                               |                        |                                |                |          |           | _   |
| Started on Jul 26, 2020                |                                                                               |                        |                                | Time s         | pent 1   | hr 01 min | c.  |
| Words                                  | blue, chair, circle, desk, g                                                  | reen, heart, red, scis | sors, square, star, sun, teach | er             |          |           |     |
| Letters                                |                                                                               |                        |                                |                |          |           |     |
| Speaking                               | lt's red.<br>It's yellow.<br>Pick up the ball.<br>What color is it? It's red. |                        |                                |                |          |           |     |
| Listening                              | lt's blue.<br>lt's green.<br>lt's red.<br>lt's yellow.                        |                        |                                |                |          |           |     |
| Books                                  | Book                                                                          |                        |                                |                |          |           |     |
| Song                                   | Tune Up                                                                       |                        |                                |                |          |           |     |
| Unit 7 Activities                      |                                                                               | Completed              | Completed with St              | udent Work 💻 I | Unit Tes | t Results | ;   |
|                                        |                                                                               |                        |                                |                |          |           |     |

#### **Teacher Printables**

| JOY SCHOOL Organiz | ations         |                    |       |                 | Chris C           |  |
|--------------------|----------------|--------------------|-------|-----------------|-------------------|--|
| ENGLISH            |                |                    |       |                 | My account        |  |
| Devon's Test Org   |                |                    |       |                 | Teacher resources |  |
| SE Class           |                |                    |       |                 |                   |  |
| ass Code<br>emo101 |                |                    |       |                 |                   |  |
| Students Teachers  | 네 Data 🛇 Usage | Limits 📋 Assignmen | nts   |                 | + ADD STUDENT     |  |
| Student            | Passcode       | Level              | ID    | Expiration Date |                   |  |
| Ameen Barghi       | <b>e</b>       | 2                  | 14678 |                 | ø î               |  |
| Anna Silva         | -              | 1                  | 92136 |                 | <i>#</i>          |  |
| Benjamin Lao       | at the         | 2                  | 14570 |                 | <i>ø</i> 🛍        |  |
| Celeste Lopez      | 1              | 1                  | 14679 |                 | ø 🛍               |  |
| Omar Jimenez       | *              | 1                  | 14661 |                 | <i>@</i>          |  |
| Samantha Vargas    | 88             | 1                  | 14662 |                 | <i>d</i> 🗎        |  |
| Zoe Chen           | ÷              | 1                  | 14677 |                 | 1                 |  |

Teacher Portal

#### **Getting Started**

| Lesson Plan Projects - Level 1 (pdf)              |  |
|---------------------------------------------------|--|
| Lesson Plan Projects - Level 2 (pdf)              |  |
| Lesson Plan Projects - Level 3 (pdf)              |  |
| Vocabulary and Letter Flash Cards - Level 1 (pdf) |  |
| Vocabulary and Letter Flash Cards - Level 2 (pdf) |  |
| Vocabulary and Letter Flash Cards - Level 3 (pdf) |  |
| Certificate - level 1 (pdf)                       |  |
| Certificate - level 2 (pdf)                       |  |
| Certificate - level 3 (pdf)                       |  |

- Accessed through the Teacher Portal— Teacher Resources
- Lesson plan projects
- Vocabulary and letter flash cards
- Certificates of completion
- FAQ's

## **Create Class Assignments**

- A way to assign whole class work for each student next time they open the app
- Students will have to complete your created assignment before moving forward with their individual progress

Teacher Portal

> An easy way to revisit skills your class may be struggling with

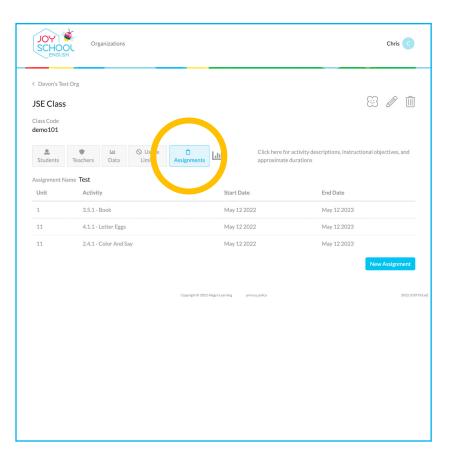